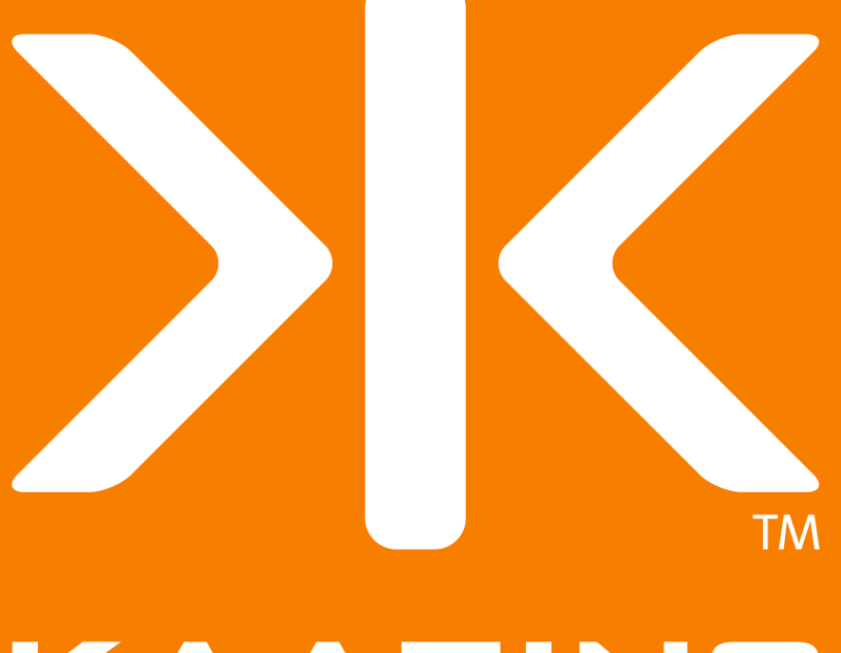

## KAAZING

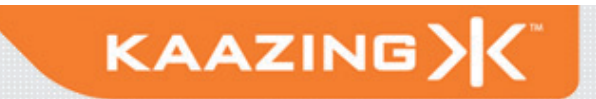

#### **Breaking Barriers with HTML 5 Communication**

How to enable a stateful Web

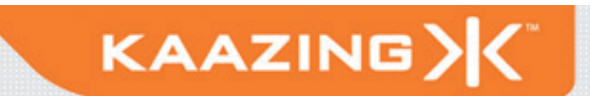

#### **Challenge**

#### "If we were not restricted by the traditional limitations of HTTP, what type of Web applications would we build?"

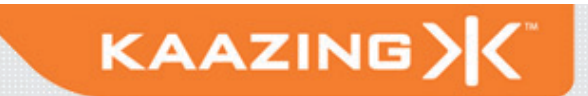

#### **Speakers**

**Jonas Jacobi** 

**4**

- **Co-Founder: Kaazing**
- Co-Author: Pro JSF and Ajax, Apress

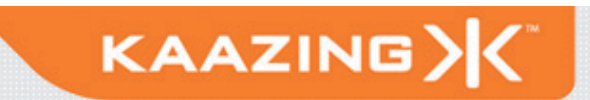

### **Networking Review**

- **Desktop Networking** 
	- **Full-duplex bidirectional TCP sockets**
	- **Access any server on the network**
- **Browser Networking**

**5**

- **Half-duplex HTTP request-response**
- **HTTP polling, long polling, streaming**
- **Same-origin HTTP requests**

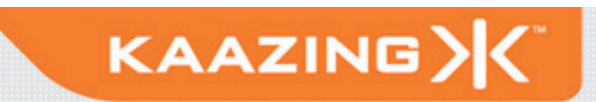

### **Defining Real-Time Web**

#### Or, is it just nearly, nearly real-time?

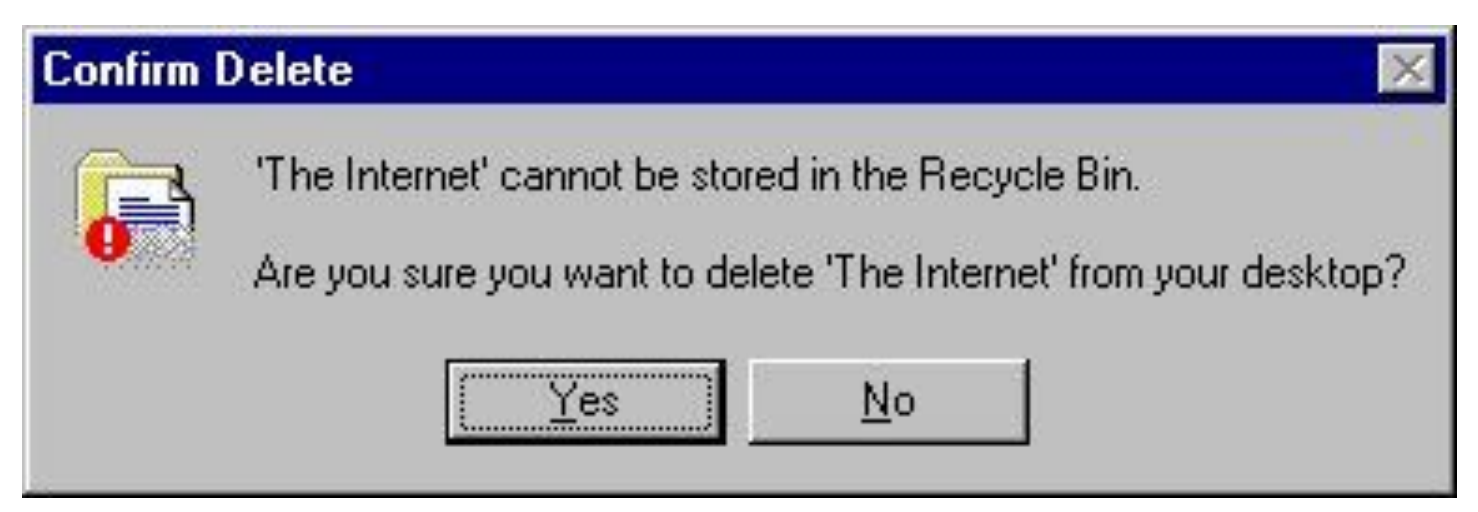

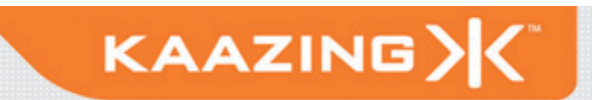

### **Push Technology**

- Server-Initiated Message Delivery
	- Clients are listening
	- Clients behind firewalls
- **Techniques such as Comet/Reverse Ajax**
- **Delays Completion of HTTP Response**
- **Generally Implemented in JS**
- Scalability Limitations (Cost etc...)
- **Not general purpose**
- **No standard**

**7**

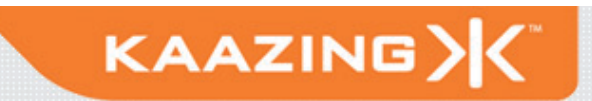

#### **Half-duplex Architecture**

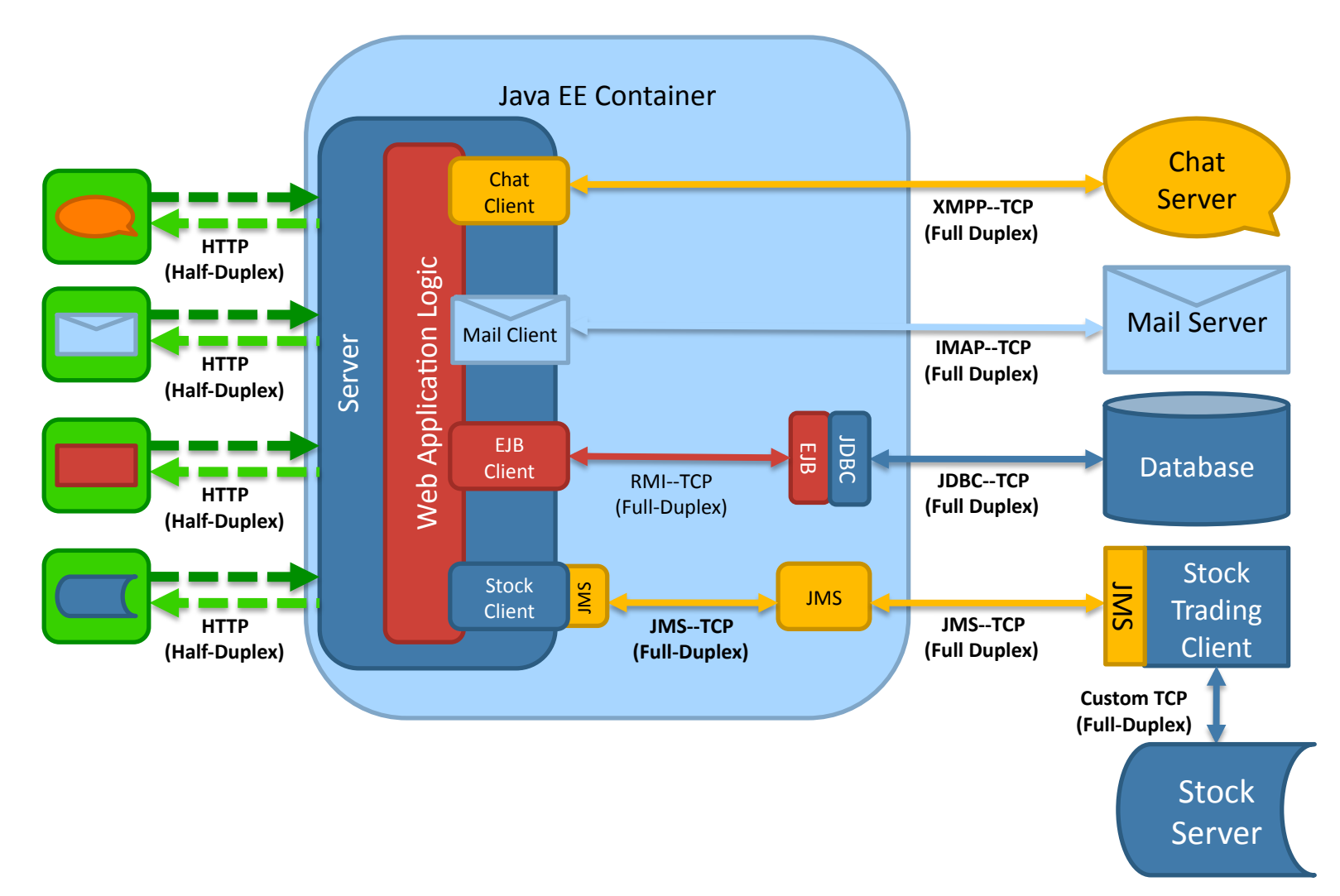

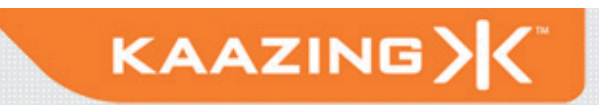

#### **W3C & IETF Work in Progress**

#### W3C

- **HTML5 Specification (postMessage)**
- **Cross-Origin Resource Sharing**
- **EventSource API (Server-sent Events)**
- **· WebSocket API**
- IETF

**9**

**• WebSocket Protocol** (in conjunction with W3C WebSocket API spec)

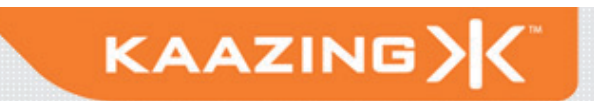

#### **HTML 5 postMessage**

- Send Strings Between HTML Documents
	- Documents may be served by different sites
- **Standard API**

```
targetWindow.postMessage(message, 
                            targetOrigin)
```

```
window.\nonmessage = function (event) {
     alert(event.data); 
  }
```
- **Browser Support** 
	- **IE 8, FF 3, Opera 9, Safari 4, Chrome 2**

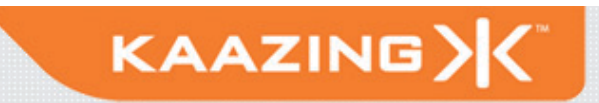

#### **HTML 5 Server-Sent Events**

- **Standardizes and formalizes how a** continuous stream of data can be sent from a server to a browser
- Introduces EventSource—a new JavaScript API

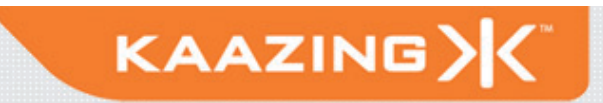

#### **HTML 5 Server-Sent Events**

Connects to a server URL to receive an event stream:

```
var stream = 
  new EventSource("http://news.kaazing.com");
stream.onopen = function() { alert("open"); } 
stream.onmessage = function(event) { 
  alert("message: " + event.data); }
stream.onerror = function() { alert("error"); }
```
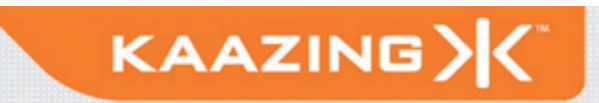

#### **HTML 5 Server-Sent Events**

- Server can add the id event property so that clients can add a Last-Event-ID header during reconnect
- **Used to guarantee message delivery**
- **Server can specify an optional retry** header as part of an event in the event stream

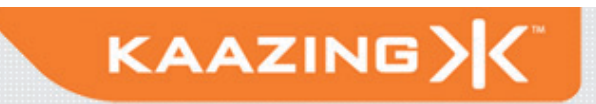

#### **Cross-Site Resource Sharing**

- W3C Technical Report
	- **Access control for client-side cross-origin** requests
	- **Published Sept 12, 2008**
	- http://www.w3.org/TR/access-control/
- **Browser Support** 
	- **Firefox 3.5**
	- **IE8 XDomainRequest (similar)**
	- Opera, Safari, Chrome coming

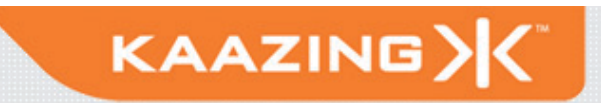

#### **Cross-Site Resource Sharing**

```
GET / HTTP/1.1\rrbracketHost: www.w3.org\r\n 
Origin: http://www.kaazing.com\r\n
… 
\langle r \ranglen
200 OK HTTP/1.1\r\n 
Allow-Origin: http://www.kaazing.com\r\n
```
 $\langle r \rangle$ n

…

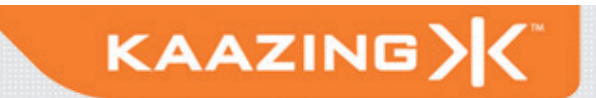

## DEMO "postMessage, EventSource"

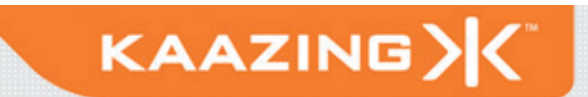

- W3C Specification WebSocket API
	- http://dev.w3.org/html5/websockets/
- **HTTP-friendly TCP for the browser**
- **Full-duplex bidirectional communication** 
	- **Operates over a single socket**
- **Browser Support (coming)** 
	- **Webkit Bug 28844**
	- Firefox Bug 472529

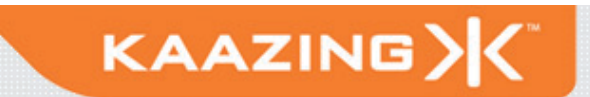

- **Distributed client-server architecture** 
	- No browser plug-ins
- **Traverses proxies and firewalls seamlessly HTTP CONNECT**
- **Allows authorized cross-origin** communication
- Share port with existing HTTP content at different path

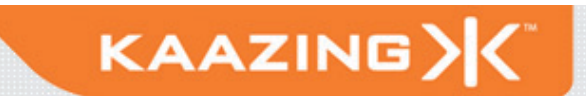

- **Connection established by upgrading** from the HTTP protocol to the WebSocket protocol
- WebSocket data frames can be sent back and forth between the client and the server in full-duplex mode

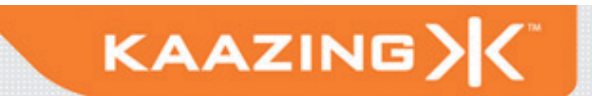

- **Supports a diverse set of clients**
- Cannot deliver raw binary data to JavaScript
	- **Binary data is ignored if the client is JavaScript**

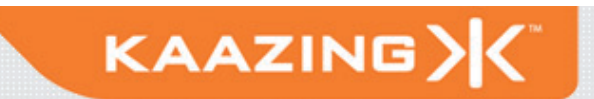

#### **WebSocket Schemes**

ws://www.websocket.org/text

wss://www.websocket.org/encrypted-text

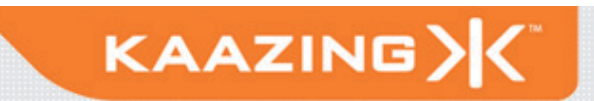

#### **WebSocket Handshake**

```
GET /text HTTP/1.1\r\n 
Upgrade: WebSocket\r\n 
Connection: Upgrade\r\n 
Host: www.websocket.org\r\n
...\r\vee r\wedge n
```

```
HTTP/1.1 101 WebSocket Protocol Handshake\r\n 
Upgrade: WebSocket\r\n 
Connection: Upgrade\r\n 
...\r\vee r\wedge n
```
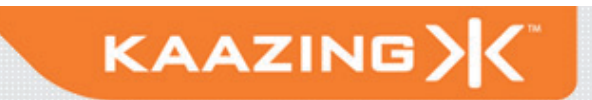

#### **WebSocket Frames**

- **Frames can be sent full-duplex** 
	- **Either direction at any time**
- **Text Frames use terminator** 
	- \x80Hello, WebSocket\0xff
- **Binary Frames use length prefix** 
	- \x00\0x10Hello, WebSocket
- **Text and binary frames on same WebSocket**

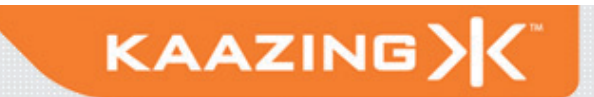

#### **WebSockets API**

- **Creating a WebSocket instance:**
- **var myWebSocket = new WebSocket ("ws://www.websocket.org");**

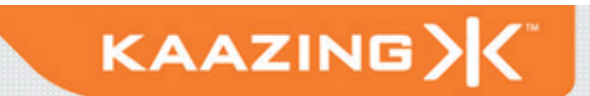

#### **WebSockets API**

**Associating listeners:** 

```
myWebSocket.onopen = function(evt) 
  { alert("Connection open ..."); }; 
myWebSocket.onmessage = function(evt) 
  { alert( "Received Message: " + 
  evt.data); }; 
myWebSocket.onclose = function(evt) 
  { alert("Connection closed."); };
```
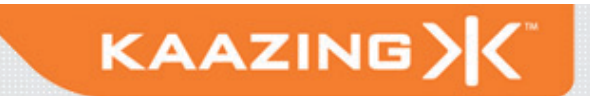

#### **WebSockets API**

Sending messages:

**myWebSocket.postMessage("Hello WebSocket!"); myWebSocket.disconnect();** 

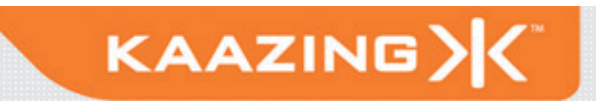

#### **Extending WebSockets**

- **Any TCP-based Protocol Works on WebSocket** 
	- JMS, AMQP, STOMP, XMPP, IMAP, AMQP, IRC, …
	- **Custom Protocols**
- **Binary Protocols** 
	- **Encode Binary as Text**

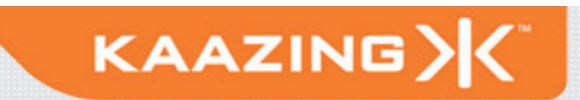

### **WebSocket Security**

#### **HTTP Security**

- **401 Not Authorized**
- Cross-domain communication
- **Secure WebSockets** 
	- **wss**://www.websocket.org
	- **SSL just like HTTPS**
- **Single Sign-on** 
	- HTTP credentials vs. protocol credentials
- **Protocol Attacks** 
	- Validate protocol syntax and semantics

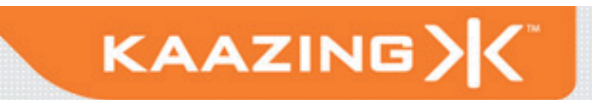

#### **Stomp Client Example**

```
var myStomp = new StompClient();
```

```
myStomp.onopen = 
  function(headers) { 
     myStomp.subscribe("/topic/destination"); 
  } 
myStomp.onmessage = 
  function(headers, body) { alert(body); } 
myStomp.connect("ws://www.websocket.org/stomp"); 
myStomp.send("Hello STOMP!",
```
 **"/topic/destination");** 

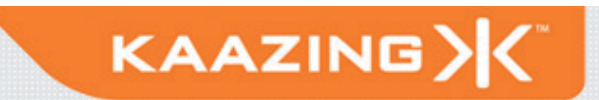

#### **Full-duplex Architecture**

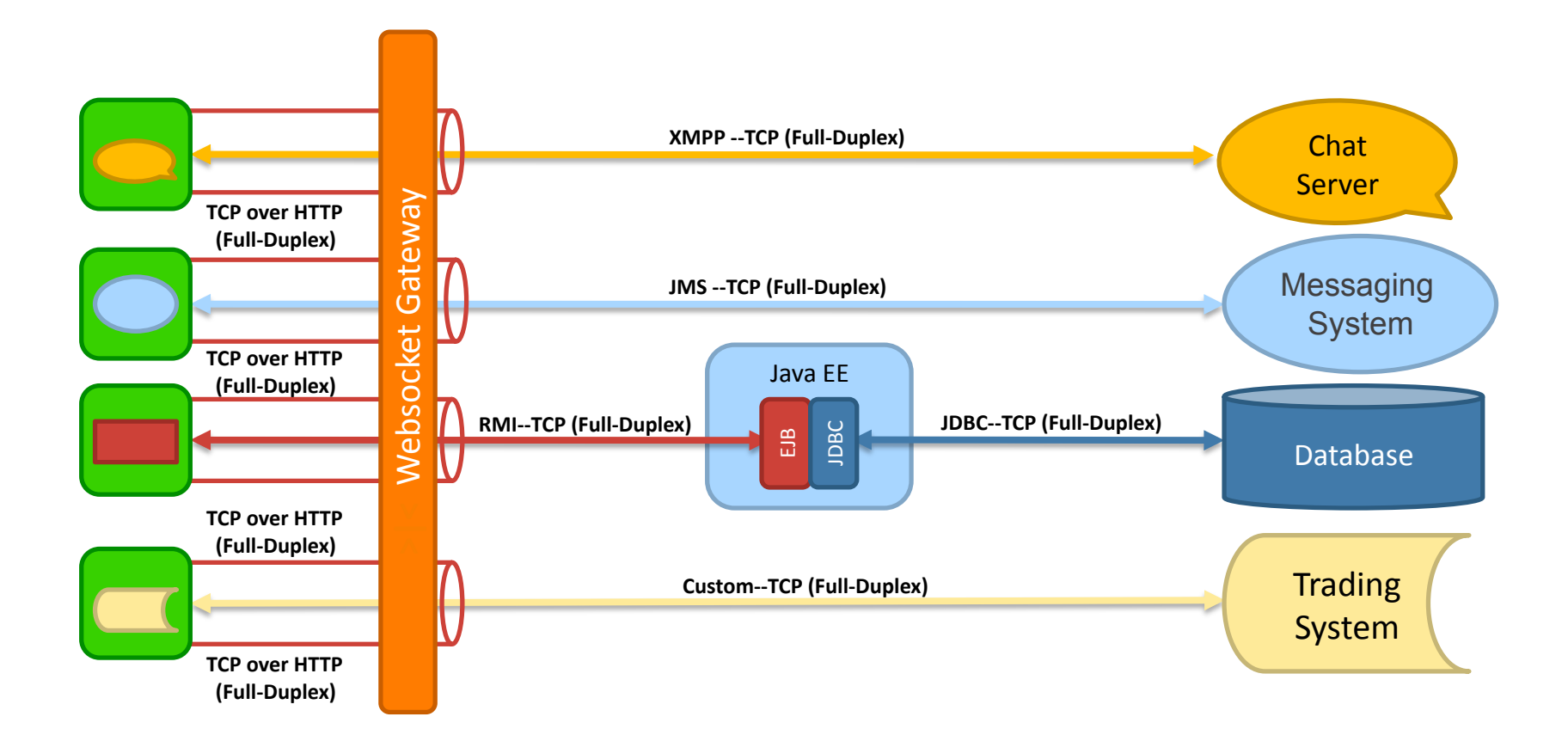

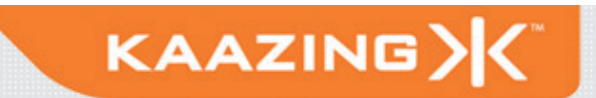

# DEMO "WebSocket, Stomp, ..."

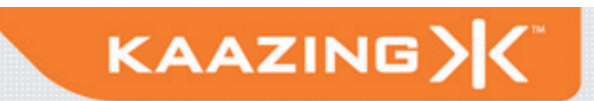

#### **Stateful Asynchronous System**

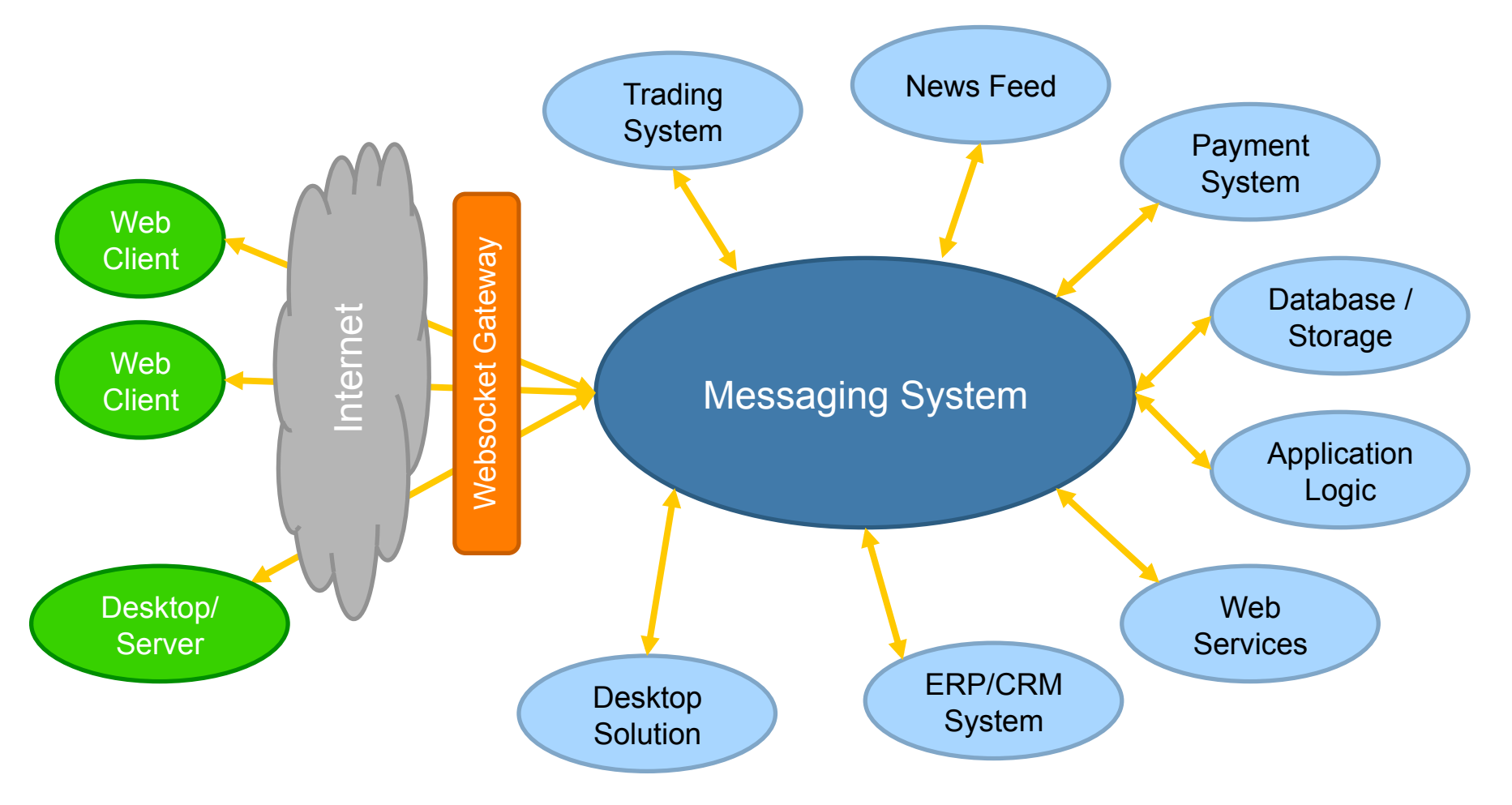

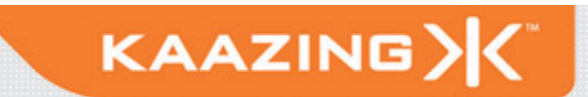

#### **Summary**

- **HTML 5 Communication has arrived (early)**
- **W3C WebSockets will change everything**
- Open your mind and be creative

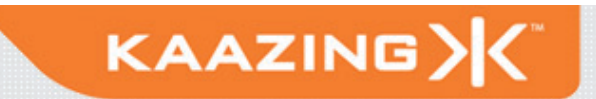

# Q&A **WebSockets changes everything!**

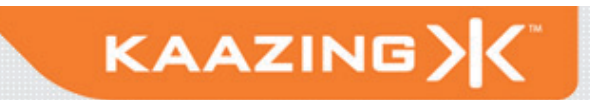

#### **Coming soon to a bookstore …**

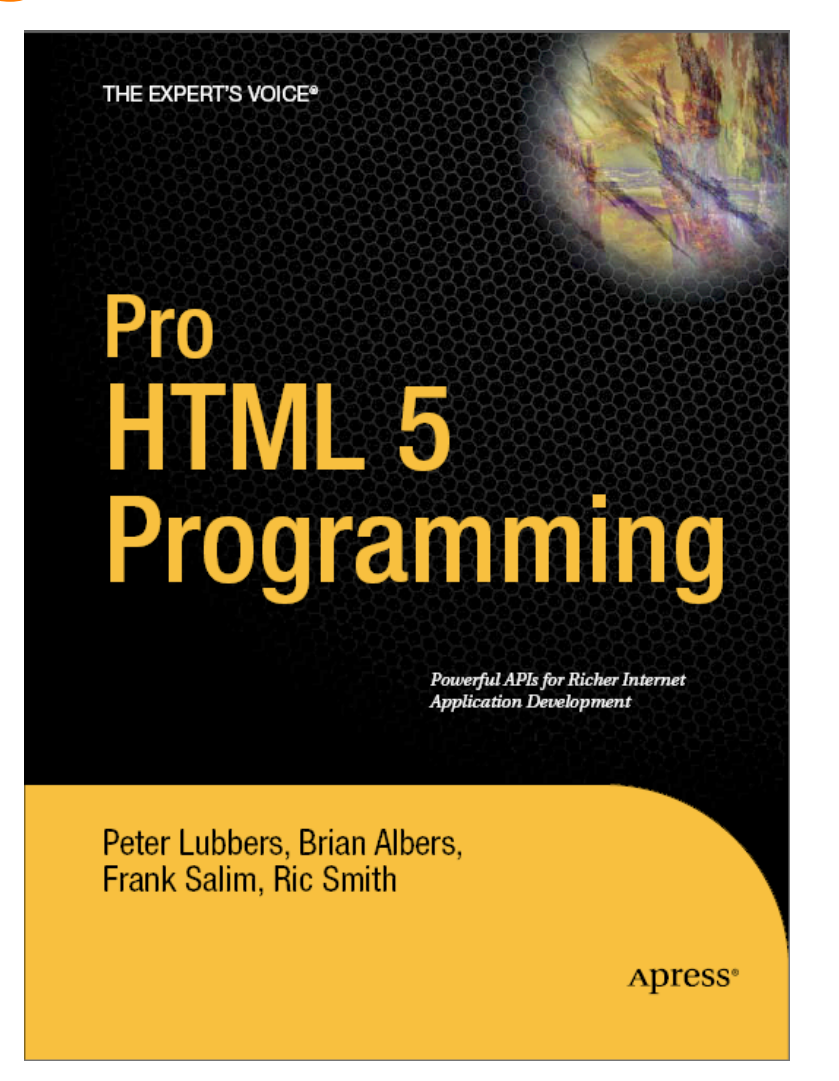